## **ShowXpress**

## EN RÉSUMÉ

- Principal
	- Contrôle n'importe quel appareil ou appareil DMX de  $\circ$ n'importe quel fabricant
	- Compatible avec Windows® et Mac OS X  $\circ$
	- Scène sans fil déclenchant avec l'application Live Mobile  $\circ$ (téléchargement gratuit)
	- Sauvegarde et restauration d'un nombre de spectacles  $\circ$ illimité
	- Contrôle jusqu'à 6 univers de DMX  $\circ$
	- Accepte les signaux d'entrée DMX et MIDI externes  $\circ$
	- Prise en charge de plusieurs langues  $\circ$
- Appareils
	- Créer de nouveaux profils de montage ou sélectionner à  $\circ$ partir de la bibliothèque interne
	- Les scènes programmées voyagent avec le montage si  $\circ$ l'adresse DMX est modifiée
	- Exporter la liste d'adresses DMX dans la table Microsoft®  $\circ$ Excel
	- Créer et définir des groupes de montage à l'aide de  $\circ$ déclencheurs de clavier
	- Spectacles préprogrammés basés sur des appareils importés  $\circ$
- Étapes
	- Affecter séparément les temps de fondu et de retenue à chaque étape  $\circ$
	- $\circ$ Loquet de canaux similaires ensemble pour les contrôler simultanément
	- Sélections de couleurs et de gobo à l'écran pour chaque appareil  $\circ$
	- Sélectionnez n'importe quelle couleur à l'aide du sélecteur de couleurs RGB intégré  $\circ$
	- Option d'entrée manuelle des valeurs DMX par canal  $\circ$
	- Copier/coller des valeurs DMX individuelles d'un canal/appareil à un autre  $\circ$
	- Génération de macros de mouvement ou de couleurs avec des effets de retard variable  $\circ$
	- Crée un nombre illimité de scènes  $\circ$
- Générateur
	- Le générateur d'effet intégré crée des scènes complexes en quelques secondes  $\circ$
	- Compatible avec différents appareils et modèles  $\circ$
	- Ajuster facilement le temps de la scène, la courbe et le décalage (retard) de chaque appareil  $\circ$
	- Enregistrer et rappeler les mouvements personnalisés à utiliser ultérieurement  $\circ$
- Pixels
	- Configurer et contrôler facilement n'importe quel appareil DMX de cartographie des pixels avec facilité  $\circ$
	- $\circ$ Créer de nouveaux profils de montage ou sélectionner à partir de la bibliothèque interne
	- Générer des expositions complexes en quelques secondes à l'aide du générateur d'effets intégré  $\circ$
	- Visualiseur en temps réel montre à quoi ressemblera la scène avant d'enregistrer  $\circ$
	- Faire défiler le texte personnalisé sur tous les appareils mappés  $\circ$
	- $\circ$ Lecture d'images GIF animées sur tous les appareils mappés
- Direct
	- Lecture simultanée d'un nombre illimité de scènes  $\circ$
	- Déclencher plusieurs scènes simultanément à l'aide de la fonctionnalité de macro intégrée  $\circ$
	- $\circ$ Utilisez l'application Live\_Mobile gratuite pour déclencher toutes les scènes à partir d'un appareil sans fil
	- $\circ$ Fenêtre entièrement personnalisable permet au programmeur d'organiser les scènes de n'importe quelle façon
	- Ajouter une couleur ou une image d'arrière-plan à chaque scène pour une reconnaissance rapide et facile  $\circ$
	- Déclencher des scènes par souris, clavier, date et heure, MIDI, son ou bpm manuel  $\circ$
	- Lecture des déroulés avec l'éclairage, l'audio et la vidéo d'un simple clic  $\circ$
- Déroulé
	- $\circ$ Créateur multimédia synchronisé avec l'éclairage, l'audio et la vidéo
	- Technologie glisser-déposer effective pour tous les fichiers multimédias  $\circ$
	- Lecture des types de fichier multimédia suivants : WAV, MP3, OGG, BMP, JPG, PNG, GIF, AVI, MPG, MPEG, MOV, WMV  $\circ$
- Vue 3D

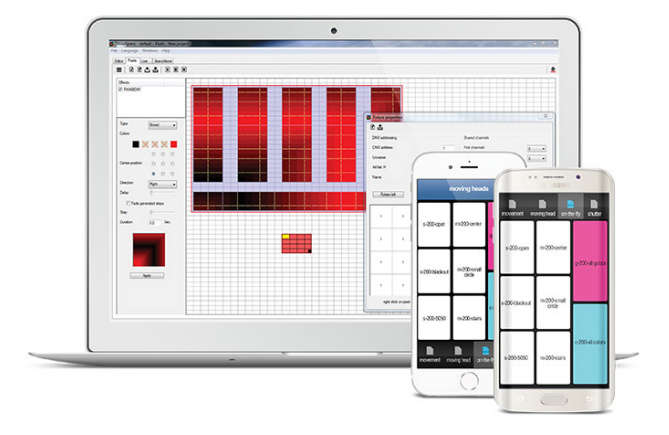

- Observation et contrôle d'un spectacle complet en temps réel depuis n'importe quel point de vue  $\circ$
- Création de nouveaux objets 3D ou sélection d'objets dans la bibliothèque interne  $\circ$
- Changement de la position, de l'orientation, de l'échelle et de la couleur des objets  $\circ$
- Importation d'images personnalisées à utiliser comme plafond, sol ou murs  $\circ$
- Minimum Hardware Requirements (sans visualisation 3D)
	- Pentium 1 Ghz avec 512 Mo de RAM sous Windows® XP  $\circ$
	- Pentium 2 Ghz avec 1 Go de RAM sous Windows® Vista & 7  $\circ$
	- Pentium 2 Ghz avec 1 Go de RAM sous Windows® 8  $\circ$
	- 100 Mo d'espace disque dur  $\circ$
	- $\circ$ 1 port USB
- Minimum Hardware Requirements (avec visualisation 3D)
	- Toutes les exigences ci-dessus  $\circ$
	- ATI Radeon™ 7000 or NVIDIA® GeForce2 (gobo viewing disabled)  $\circ$
	- ATI Radeon™ 9000 ou NVIDIA® GeForce4 (rendu maximum 3D)  $\circ$

\* Ces exigences ne tiennent pas compte de l'utilisation de fichiers multimédias tels que l'audio, la vidéo, etc..

CARACTÉRISTIQUES TECHNIQUES

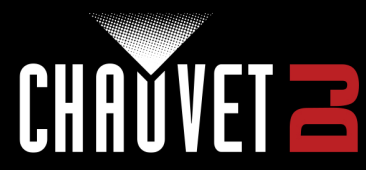